- dodana do wyboru opcja wydruku mapy w oknie informacji o działce (mapa/zarys)

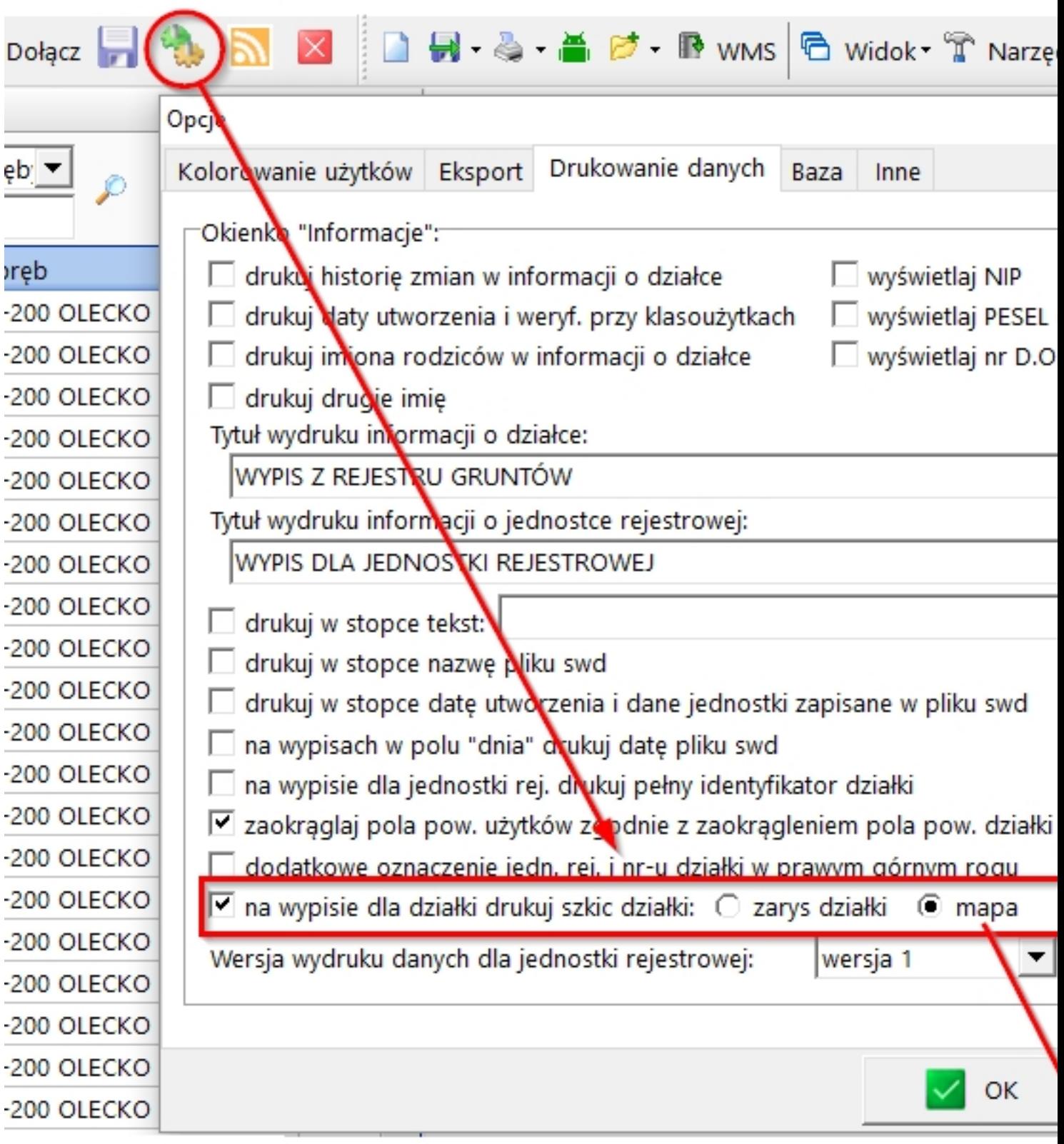

## WYPIS Z REJESTRU GRUNTÓW - DZIAŁKA 216

Jedn. rej.: 123456\_7.0001.G441 Adres:

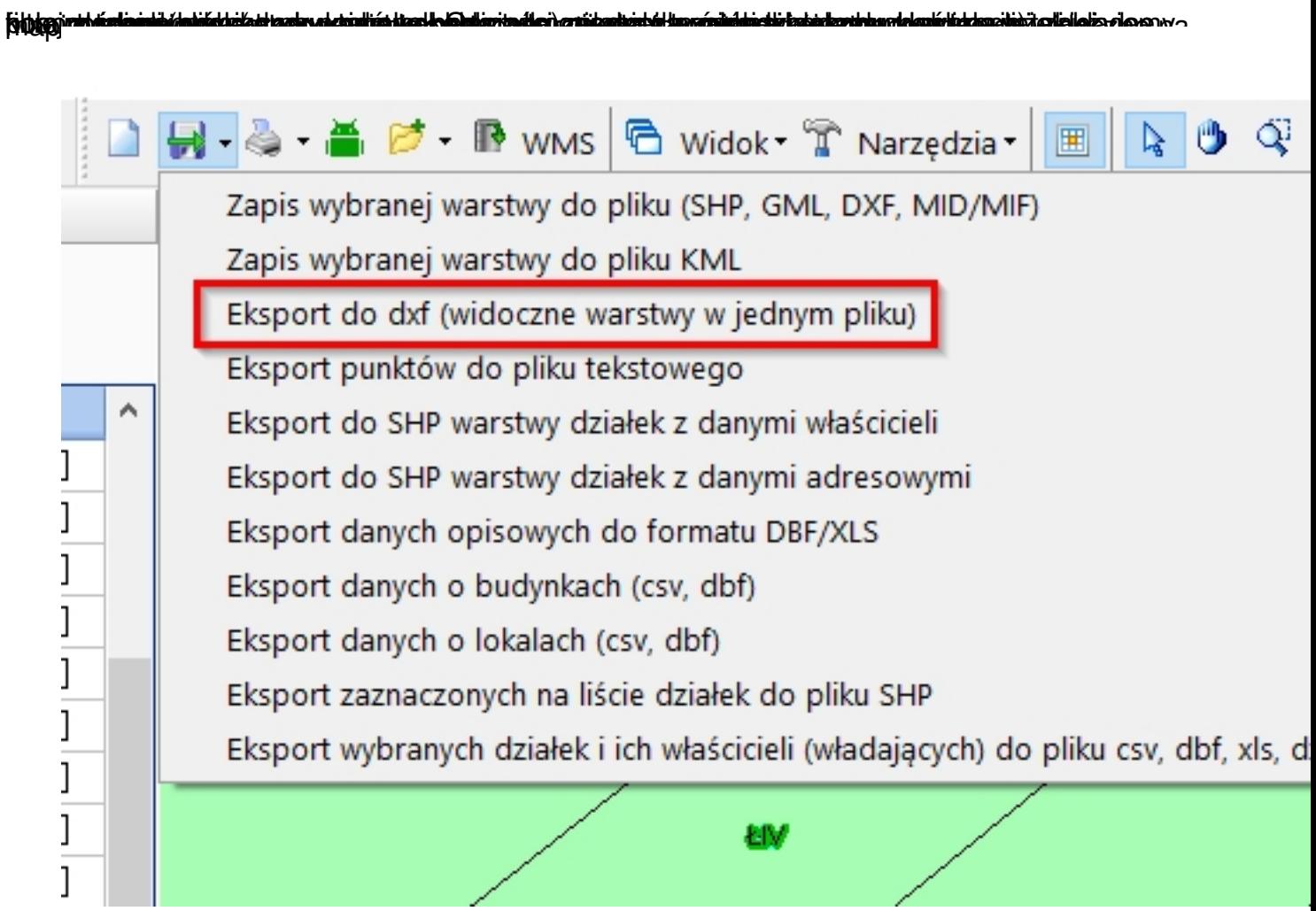

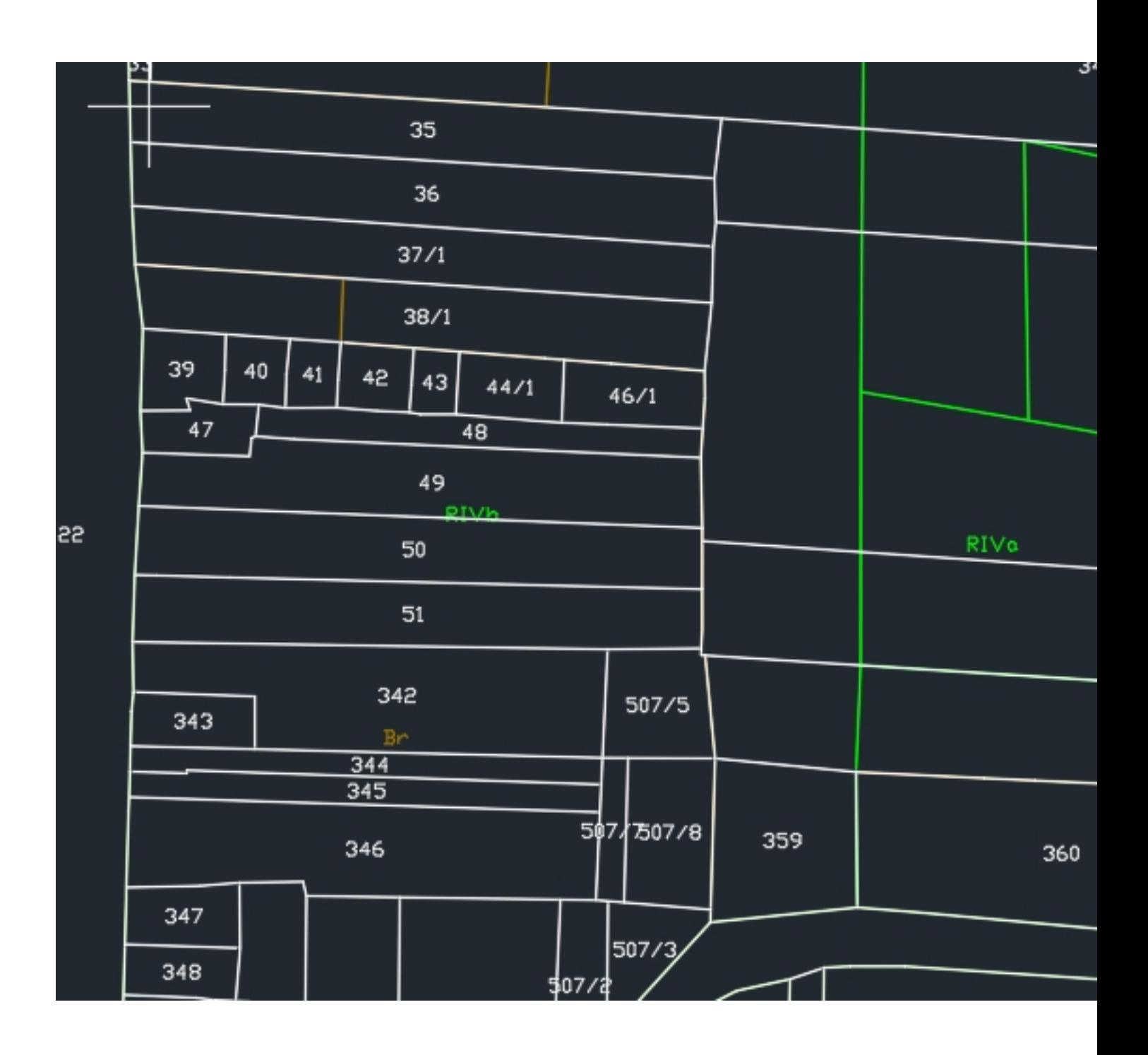